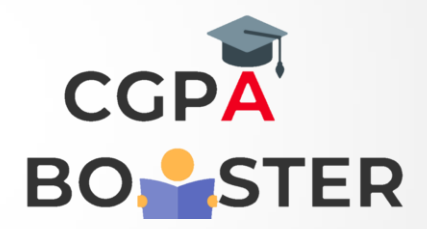

## Solution Code

```
def char_frequency(str1):
  \text{dict} = \{\} for n in str1:
      keys = dict.keys()
      if n in keys:
         dict[n] += 1
      else:
         dict[n] = 1
   return dict
print(char_frequency('google.com'))
```
Coding Lab – CGPA Booster